**Zapraszamy na 4 Seminarium Praktyczne Aspekty Inżynierii Chemicznej PAIC 2024**  16-17 Maja 2024, Zaniemyśl, Polska

http://paic.put.poznan.pl

Zastosowana preparatyka polegała na wykorzystaniu działania ultradźwięków. Badaniom poddano 9 próbek będących suspensją wodną niklu Raneya. Różniły się one między sobą masą czystego niklu Raneya oraz czasem ekspozycji na ultradźwięki. Czas ekspozycji na ultradźwięki o mocy 20 W wynosił 10 lub 20 minut. Precyzyjną charakterystykę wybranych próbek przedstawiono na rysunku 1. Zaobserwowano wzrost powierzchni właściwej pod wpływem oddziaływania ultradźwiękami.

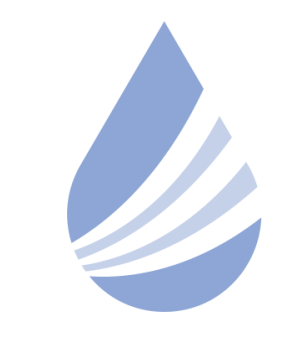

## Międzynarodowe Sympozjum im. Bolesława Krzysztofika AQUA

POLITECHNIKA WARSZAWSKA

W celu zbadanie charakterystyk termicznych przeprowadzono badania dla wybranych, analizowanych próbek techniką różnicowej analizy termicznej sprzężonej z termograwimetrią (DTA/TG). Próbkę odniesienia (będącą materiałem referencyjnym) stanowił komercyjny nikiel charakteryzujący się 99,9% czystością i rozdrobnieniem ziarna do średnicy 44 µm, firmy Acros. Badania wykonywano na kalorymetrze różnicowym Labsys firmy SETARAM. Specyfikę warunków procesu przedstawiono szczegółowo w tabeli 1. Przeprowadzono szereg badań granulometrycznych dla różnych dostawców katalizatora bez zastosowania i z zastosowaniem ultradźwięków przykładowy wynik przedstawiono na rysunku 2.

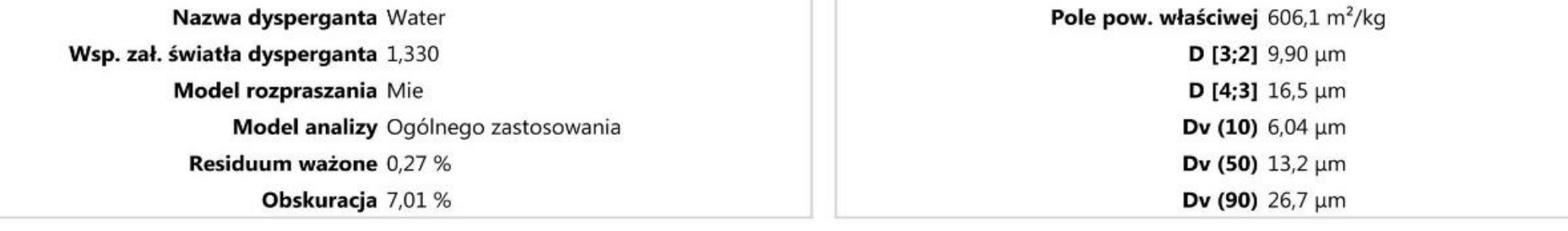

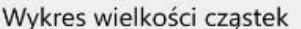

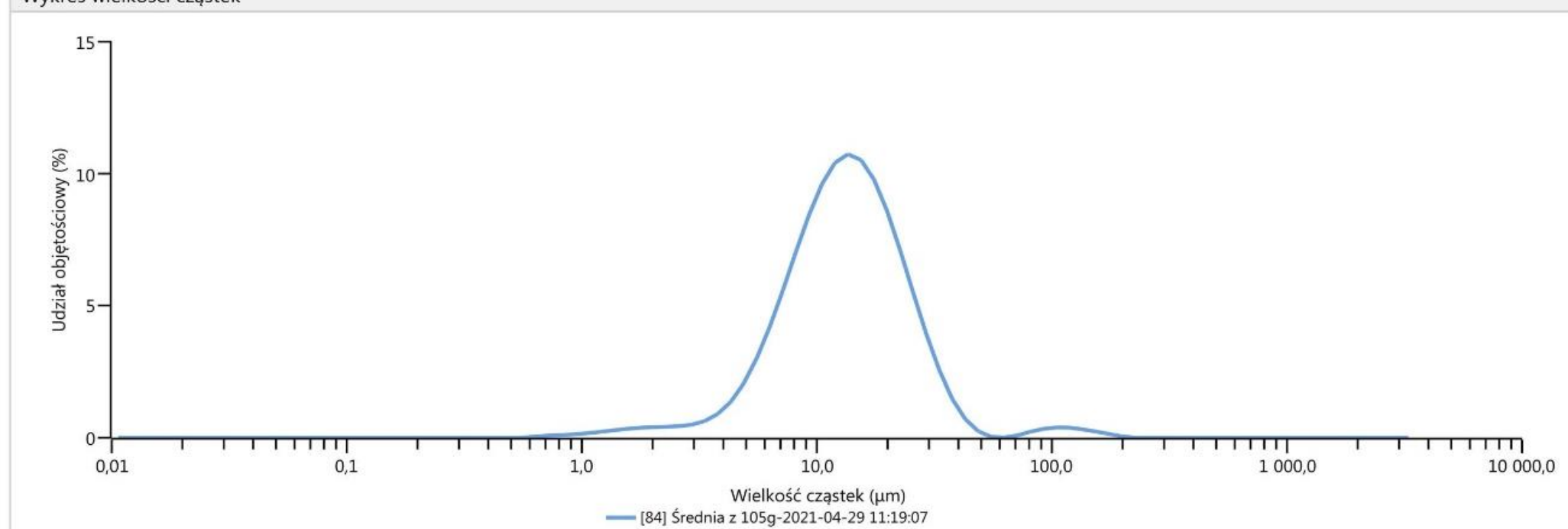

Rys. 1. Charakterystyka próbek katalizatora:

a) masa Niklu Raneya 2,96 g, bez ultradźwięków, b) masa Niklu Raneya 3,09 g, czas ekspozycji na ultradźwięki 10 min., c) masa Niklu Raneya 2,97 g, czas ekspozycji na ultradźwięki 20 min., d) masa Niklu Raneya 1,52 g, bez ultradźwięków, e) masa Niklu Raneya 1,48 g, czas ekspozycji na ultradźwięki 10 min., f) masa Niklu Raneya 1,52 g, czas ekspozycji na ultradźwięki 20 min.

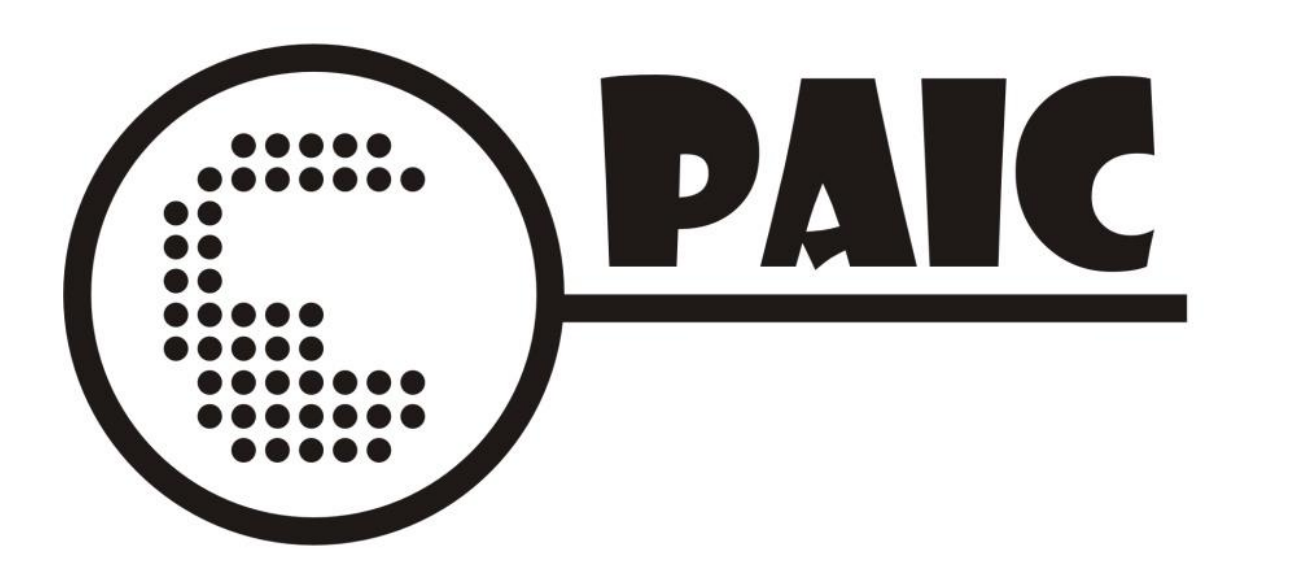

.

Nikiel Raneya to drobno sproszkowany nikiel, należący do grupy katalizatorów szkieletowych umożliwiających zajście reakcji hydrogenacji. Powstaje w wyniku trawienia stopów niklu z innymi pierwiastkami tj. miedź, kobalt, żelazo, glin lub krzem, gdzie ten drugi pierwiastek wymywa się kwasem lub ługiem. Jednym z problemów związanym z wykorzystaniem tego modyfikatora jest fakt, że już w temperaturze 87°C ulega samozapłonowi. Istnieją jednak metody pozwalające na obniżenie jego właściwości piroforycznych oraz zwiększenie powierzchni właściwej.

#### **WSTĘP**

#### **CEL, WYNIKI I WNIOSKI**

Tabela. 1. Przebieg eksperymentu .

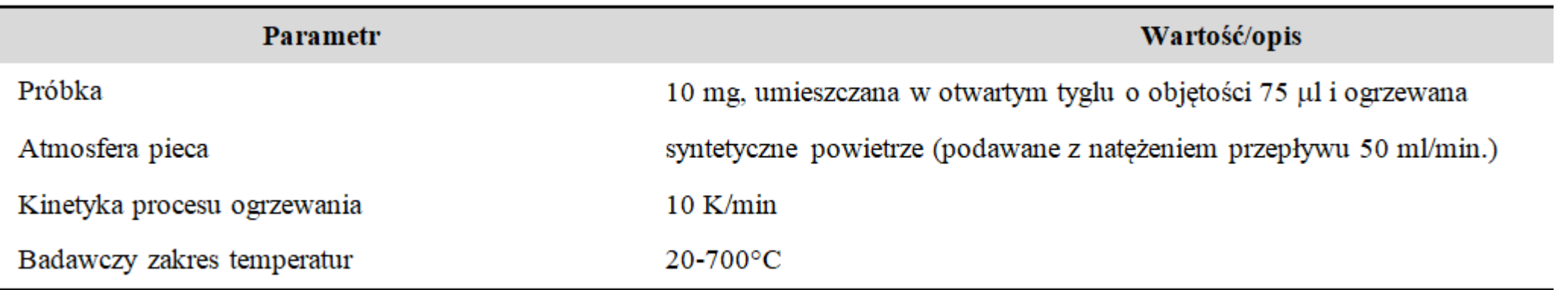

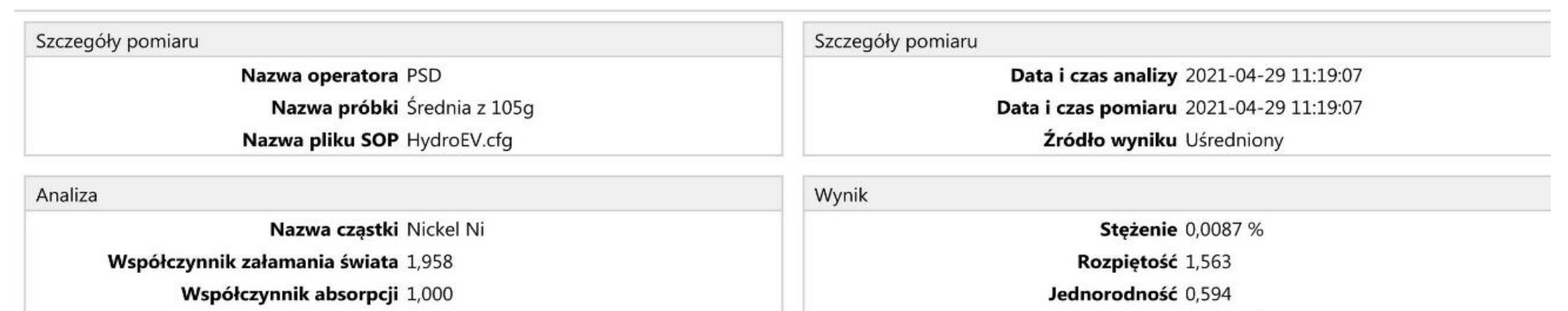

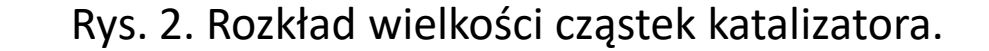

c)

 $f$ 

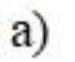

 $\mathbf{d}$ 

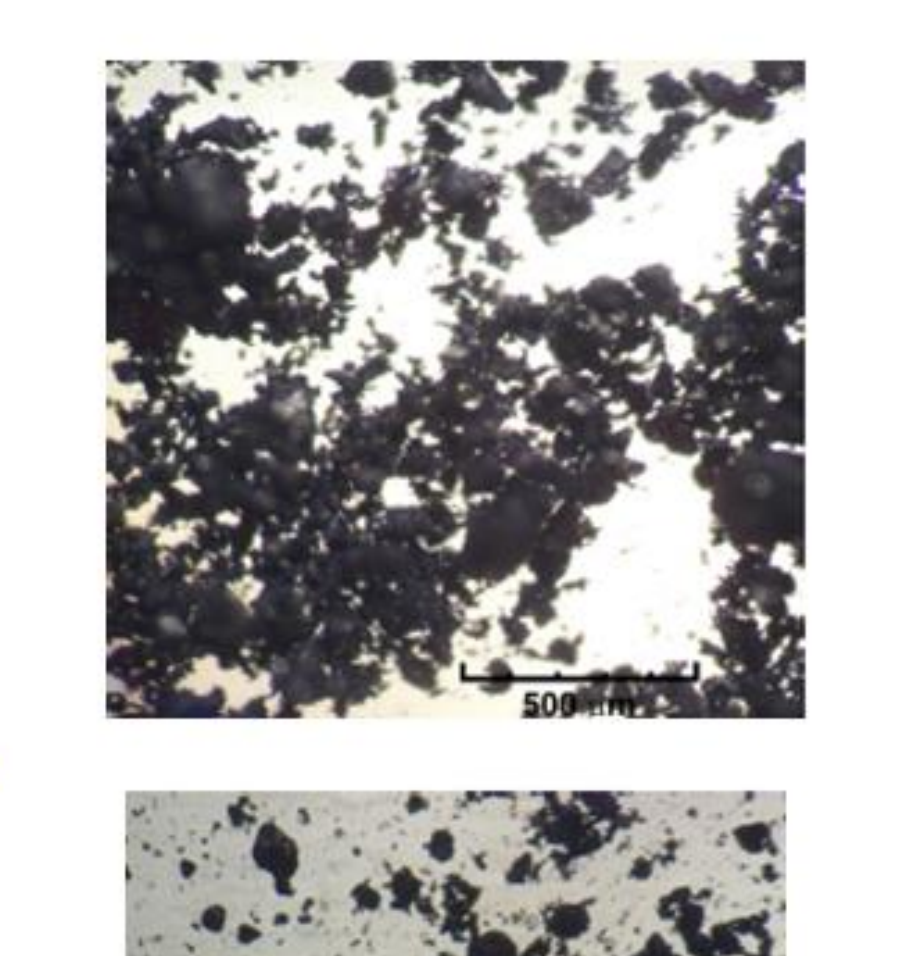

 $b)$ 

 $e)$ 

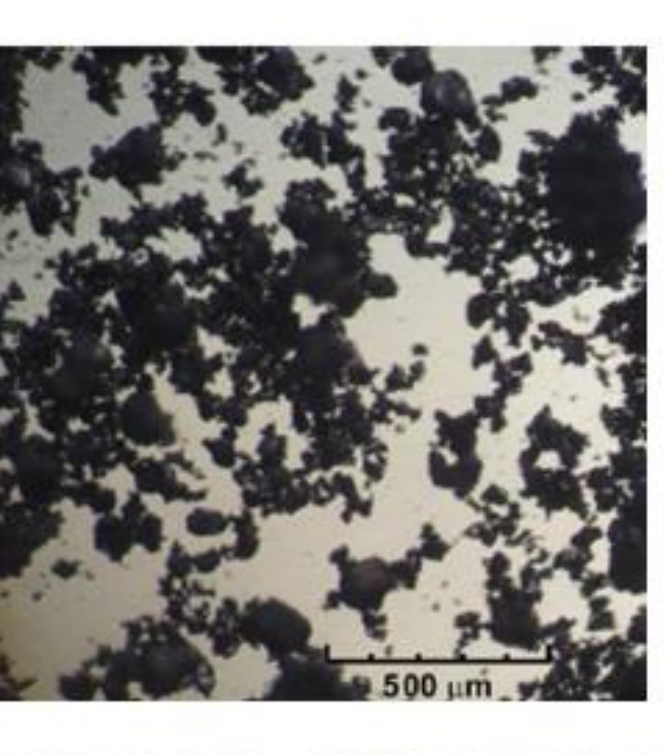

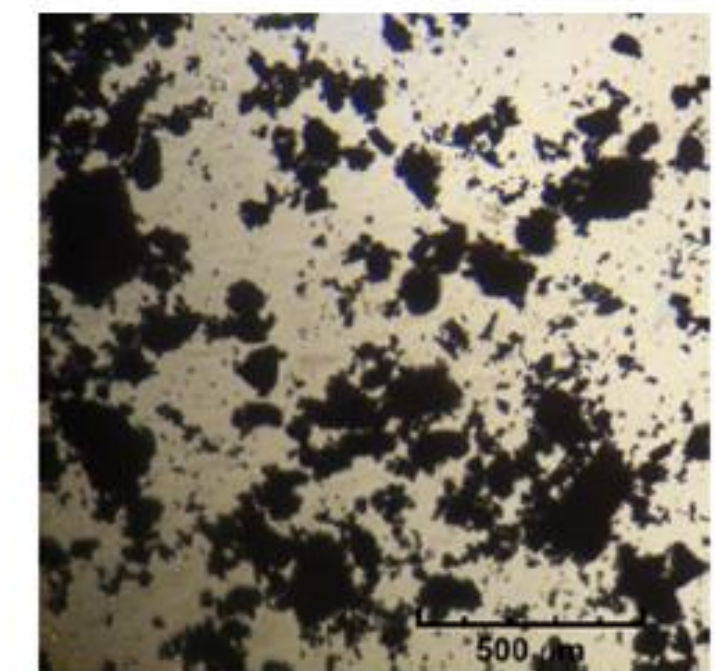

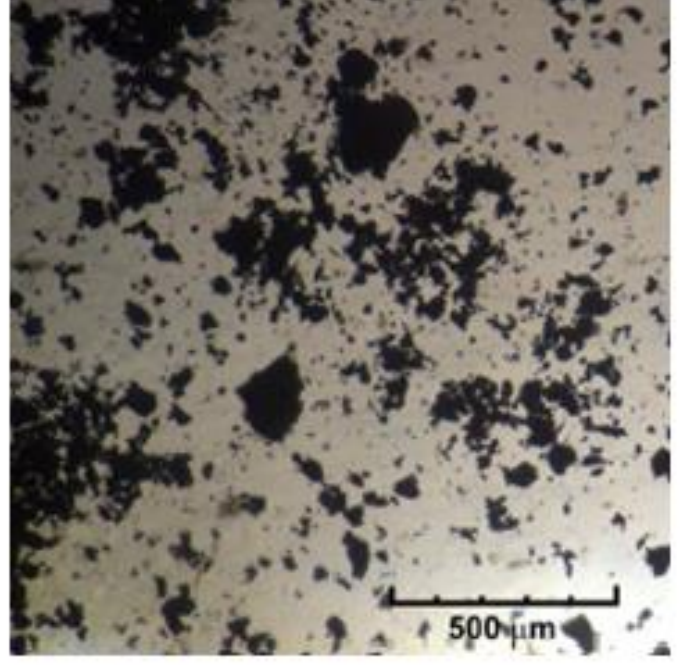

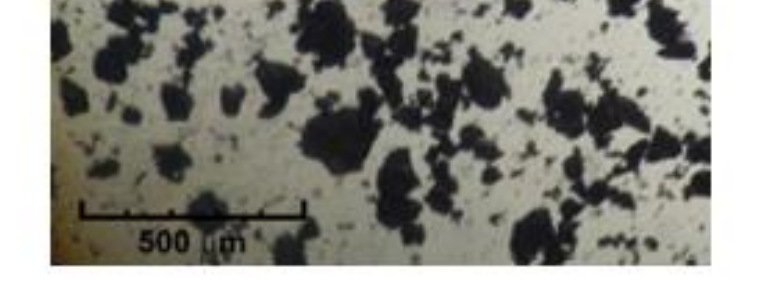

#### **PODZIĘKOWANIA**

*Badania przeprowadzono w ramach programu SBAD Ministerstwa Edukacji i Nauki.*

### **Z. Bielecki1,2 , S. Włodarczak<sup>3</sup> , A. Krupioska 3 , M. Matuszak 3 , M. Ochowiak 1,3**

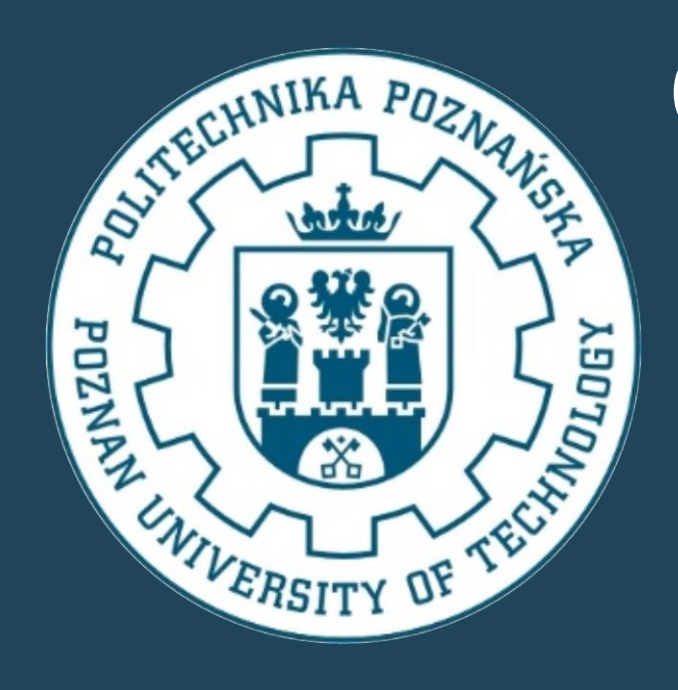

# **CHARAKTERYSTYKA NIKLU RANEYA JAKO AKTYWNEGO SKŁADNIKA MODYFIKATORA DLA PROCESU SPALANIA PYŁU WĘGLOWEGO**

1) Kuncar S.A., Wyry 2) Katedra Automatyki i Robotyki, Politechnika Śląska, Gliwice 3) Zakład Inżynierii i Aparatury Chemicznej, Politechnika Poznańska, Poznań e-mail: [marek.ochowiak@put.poznan.pl](mailto:marek.ochowiak@put.poznan.pl)

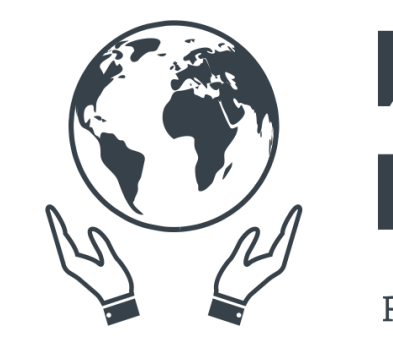

**Koło Naukowe** Inżynierii Środowiska POLITECHNIKA WARSZAWSKA